# **Defense Logistics Management System (DLMS) Introductory Training Module 5M**

### **Course Structure**

**Module 1 - Introduction to the DLMS**

- **Module 2 Electronic Data Interchange (EDI) Basics**
- **Module 3 DLMS Implementation Strategy**
- **Module 4 ASC X12 EDI Definitions and Concepts**
- **Module 5 DLMS EDI**
- **Module 5F DLMS Financial**
- **Module 5M MILS/DLMS Mapping**
- **Module 6 XML & Emerging Technologies**

**Module 5M / Course Structure**

### **Module Structure Module 5M – MILS/DLMS Mapping**

- **MILS/DLMS Conversion**
- **Mapping Illustrated**
- **Mapping Concepts**
- **Automated Mapping Tools**
- **Mapping documentation**
- **Mapping steps**

### **Module 5M Objectives**

- **Students will gain a basic understanding of:**
	- **How to develop maps for DLMS logistics transactions**

**How to interpret data mapping results and errors**

### **MILS/DLMS Mapping**

**Module 5M / MILS/DLMS** 

### **MILS/DLMS Conversion**

- **DAASC-developed program logic to accommodate conversion between MILS and DLMS**
- **Identifies data content and location within MILS and DLMS formats**
- **Reflects conditional data which impact data content and location**

### **DRMS International Supply Chain Data Flow Same Information Different WHAT'S DIFFERENT? MORAT'S THE SAM**

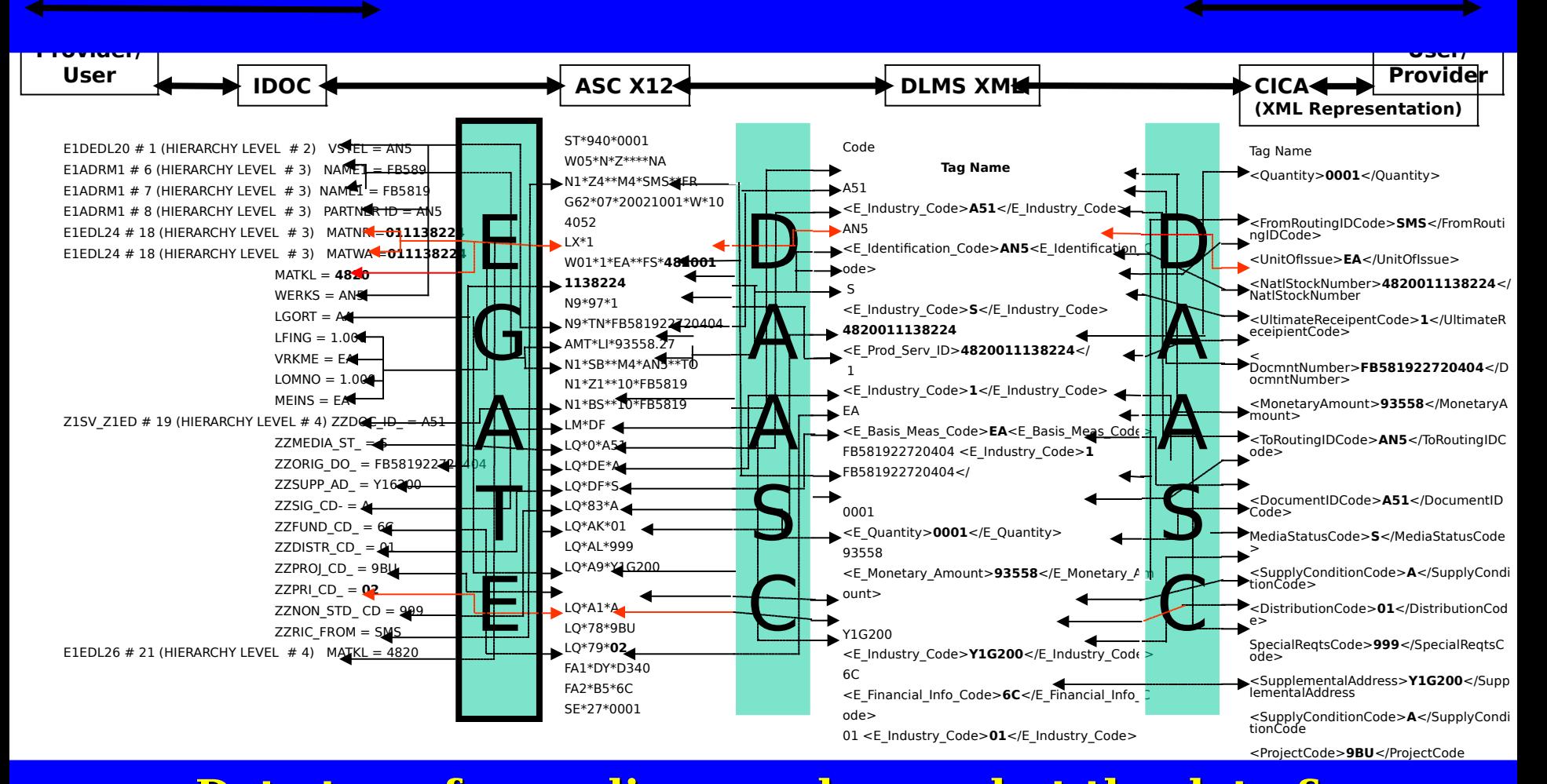

#### <mark>ry cha</mark> <E\_Identification\_Code>**SMS**<E\_Identification\_C  $\bf Data$  transfer media may change, but the data  $\bf \&$   $\bf \bf \color{red}$

# **Mapping Concepts**

- **Purpose: To identify MILS data in different data transmission formats**
- **DAASC provides the MILS-to-X12 maps**
- **DLMSO provides X12-to-DLMS XML maps**

### 01020304050607080910111213141516171819202122232425262<mark>1</mark>\_82930313233343536373839404142434445464748495051525354555657585960616263646<mark>5656</mark> **The MILS Fixed Format Requisition**

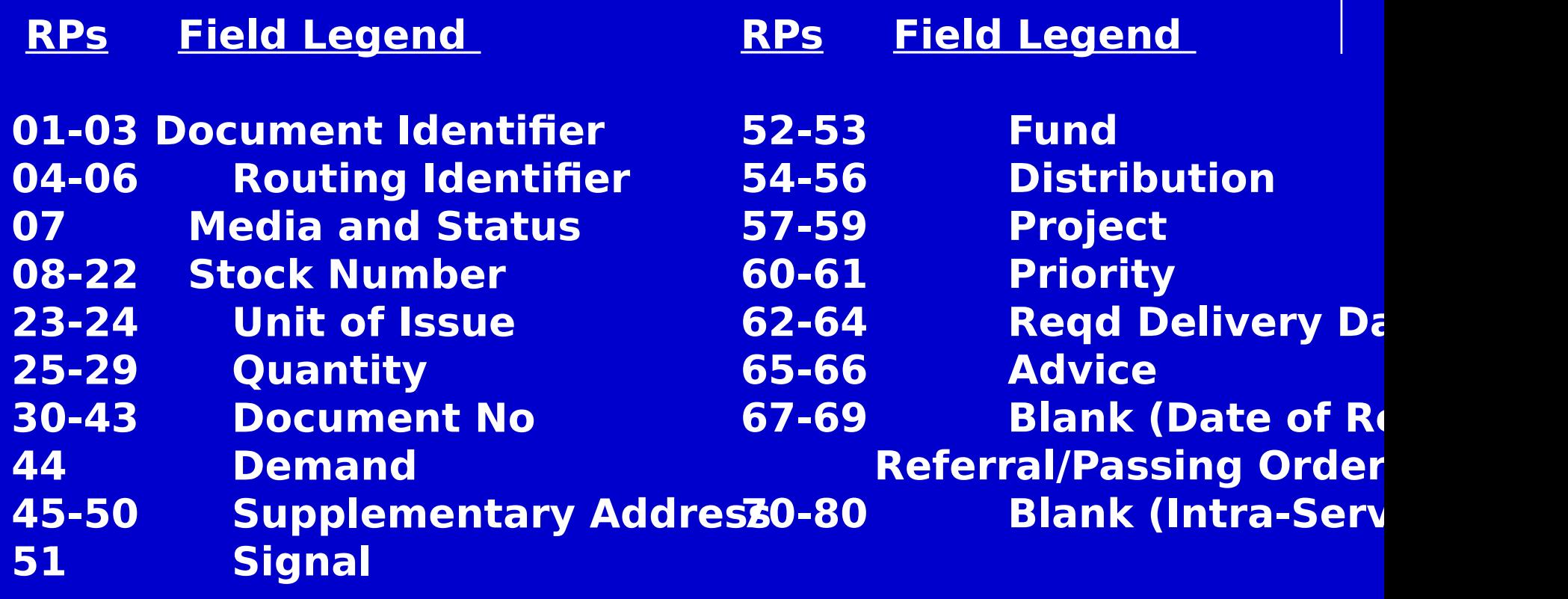

# **DAASC Transaction Map**

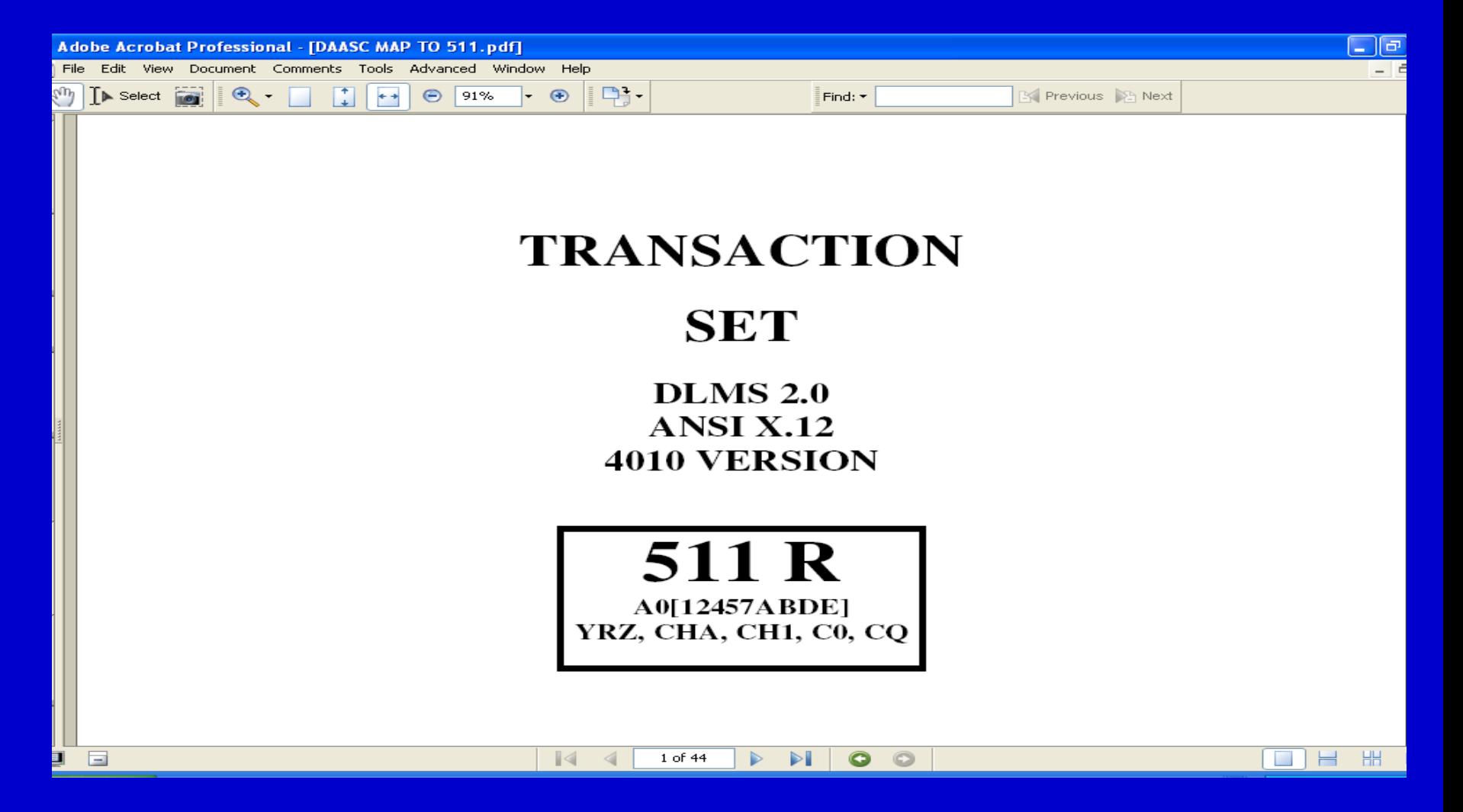

**Module 5M / Mapping** 

*10*

### **DAASC Transaction Map**

**(Con't)** rofessional - [DAASC MAP TO 511.pdf] Document Comments Tools Advanced Window Help  $\Box$ - $\bigoplus$  - $\bigcirc$  91%  $\bigoplus$ **EX Previous B** Next Find:  $\star$ **511 REOUISITION** (A0[1,2,4,5,7,A,B,D,E]A05/YRZ, A0E/YRZ, CHA/CH1/C0/CQ DLA BATCH DOCUMENTS) **Record Position**  $(DLSS)$ **DLMS** Data Element **Field Name** Conditions Table **Updated Transaction Set Identifier**  $ST01 = 511$ None None  $\overline{1}$ Code ST02= Serial Number **Transaction Set Control** None None  $\mathbf{1}$ Number **Beginning Segment** None If  $RP1 = A$ BR01=00  $\overline{1}$ 7/15/03 If  $RP1=U$ **BRO1=77** If  $RP1-2=AA0$  $BRO2 = A0$ BR03=OCCYYMMDD If RP1-2=AO and RP65-66=2J, BR06=RI 8G, 8H, 8J, or 8L and RP67-69≠Numeric If  $RP1-3=CHA$  or  $CH1$ BR06=FI If  $RP1-2=CO$  or  $CQ$  $BRO6=J$  $BRO9 = \bigcirc HHMM$ 30-35 If  $RP1-2=AA0$  or CH and  $N101 = OB$ 10/12/05 Ordered By  $1/2$  $RP30#B$ , D, K, or P  $N103 = 10$ N104=RP 30-35  $N106 = FR$ If RP1-2=A0 or CH and If  $N101 = OB$ 30-35  $1/2$ 10/12/05 Ordered By RP30=B, D, K, or P and If  $N103 = A2$ RP35=1, A, C, D, H, K, L, P, R,  $N104 = MAPAC$  $or S$  $N106 = FR$ (Build MAPAC X+RP31-RP32  $+RP33+00$ If  $RP1-2=AA0$  or CH and If  $N101 = OB$ Ordered By 30-35 & 45-47  $1/2$ 10/12/05 RP30=B, D, K, or P and if  $N103 = A2$ RP45=B, D, K, or P and  $N104 = MAPAC$  $N106 = FR$  $RP31\neq CN$  and  $RP46-47=AO$ (Build MAPAC RP45+RP31- $32 + W + 00$ 30-35 & 45-47 If RP1-2=A0 or CH and If  $N101 = OB$  $1/2$ 10/12/05 Ordered By  $RP30$  or  $RP45 = B$ . D. K. or P  $N103 = A2$ and RP31-32≠CN and RP46- $N104 = MAPAC$  $47 = XW$  $N106 = FR$ (Build MAPAC RP45+RP31- $32 + R$ P47+00) If  $RP1-3=CHA$  or  $CH1$ ICP 67-69  $N101 = Z4$  $1/2$ 9/24/02  $N103 = M4$ N104=RP 67-69  $\blacksquare$ 2 of 44  $\triangleright$ o  $\circ$ 

#### **Module 5M / Mapping**

### **DLMS XML Map**

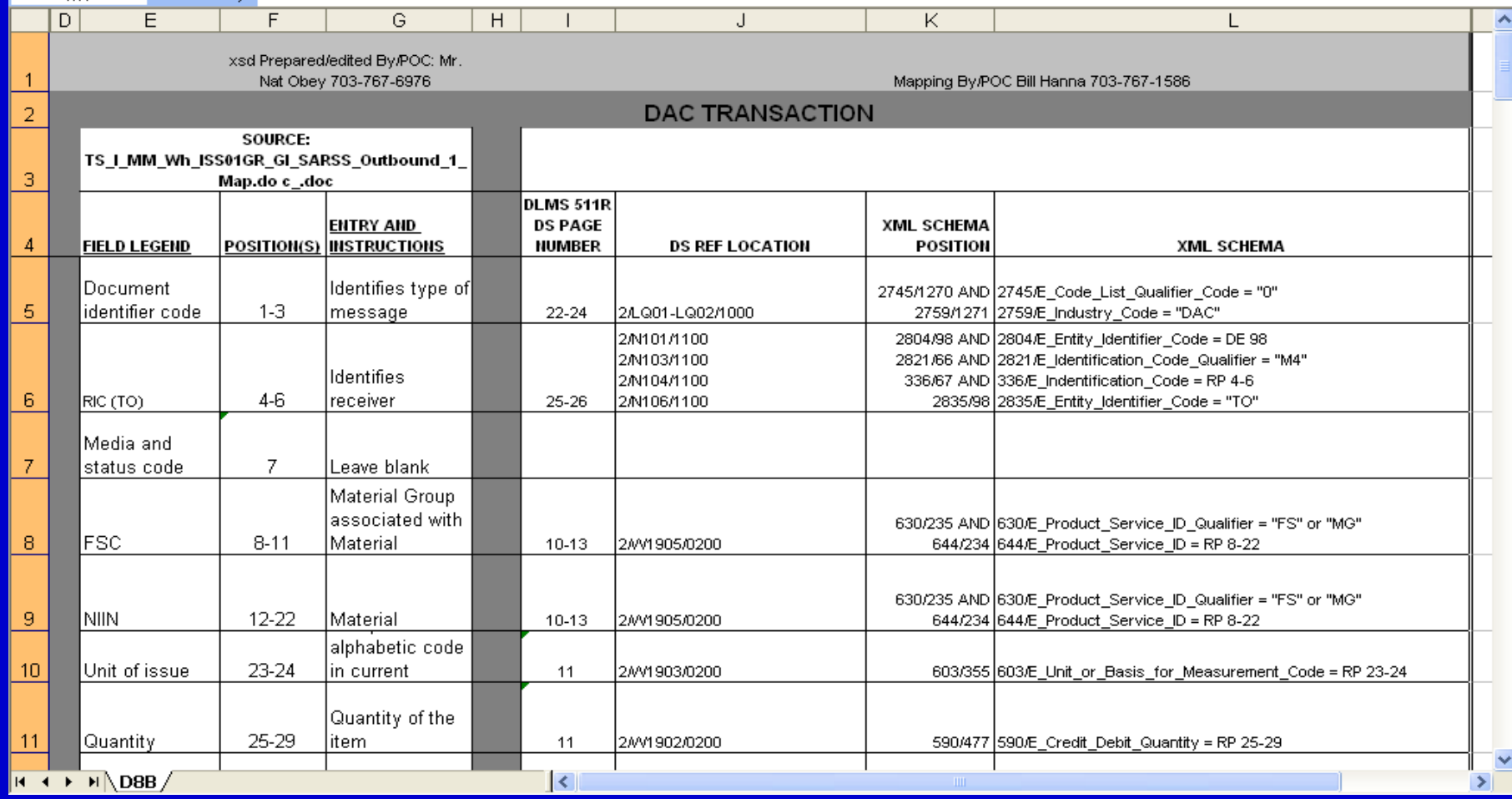

*12*

#### **Module 5M / Mapping**

### **Automated Mapping Tools**

- **XML Spy (XML editor)**
- **Adobe PDF**
- **MS Word**
- **MS Excel**

**Module 5M / Automated Mapping** 

# **Mapping Documentation**

- **Applicable MILS format**
- **Service unique format**
- **DLMS Supplement (X12)**
- **DLMS XML schema**

# **Mapping Steps**

- **Locate the MILS format via the DLSS/DLMS cross reference table on the DLMSO web site**
- **Compare the MILS format to Service unique format and document any deltas**
- **Document format entries into an MS Excel spreadsheet**
- **Locate the MILS data in the DLMS supplement using the DAASC map and record page numbers**

**Module 5M / Mapping Steps**

# **Mapping Steps (con't)**

- **Locate the X12 data in the DLMS XML schema**
- **Send DLMS XML map to DAASC for QA**
- **Provide DLMS XML map to the requestor**

# **Mapping Exercise**

 **Use the mapping concepts taught,**  map the **A0** transaction

# **End of Module 5M**